# Progress Report

*24th January 2020*

### Overview

Over the past few weeks, we have made strong progress in refining the game logic and implementing a fully functional prototype version of the game. After testing an initial prototype, that used pressure to control the angle of the water flow exiting a pipe, we found that the use of pressure limited the game logic, as we had to introduce restrictions on how much the users could change the pressure of the water, to avoid the situation where users are able to win the game with a single pipe.

As a result, we moved to a rotation-based control system and a semi-realistic fluid simulation, which allows water to move between horizontal pipes. We have successfully implemented one level of the game, with users being able to move a limited number of pipes from a dock to the grid and rotate them to direct the flow of water into target pipes.

We have successfully implemented full control of the game via eye tracking, in addition to mouse control. We have also used our research into the current state of eye tracking to inform our design and development process for example, we have introduced dynamic visual indicators of object selection to reduce user uncertainty for example, objects turning a darker colour as dwell time increases, until the selection has been made.

We are also in the process of creating our own fluid simulation to replace our use of Water 2D.

### Completed Tasks

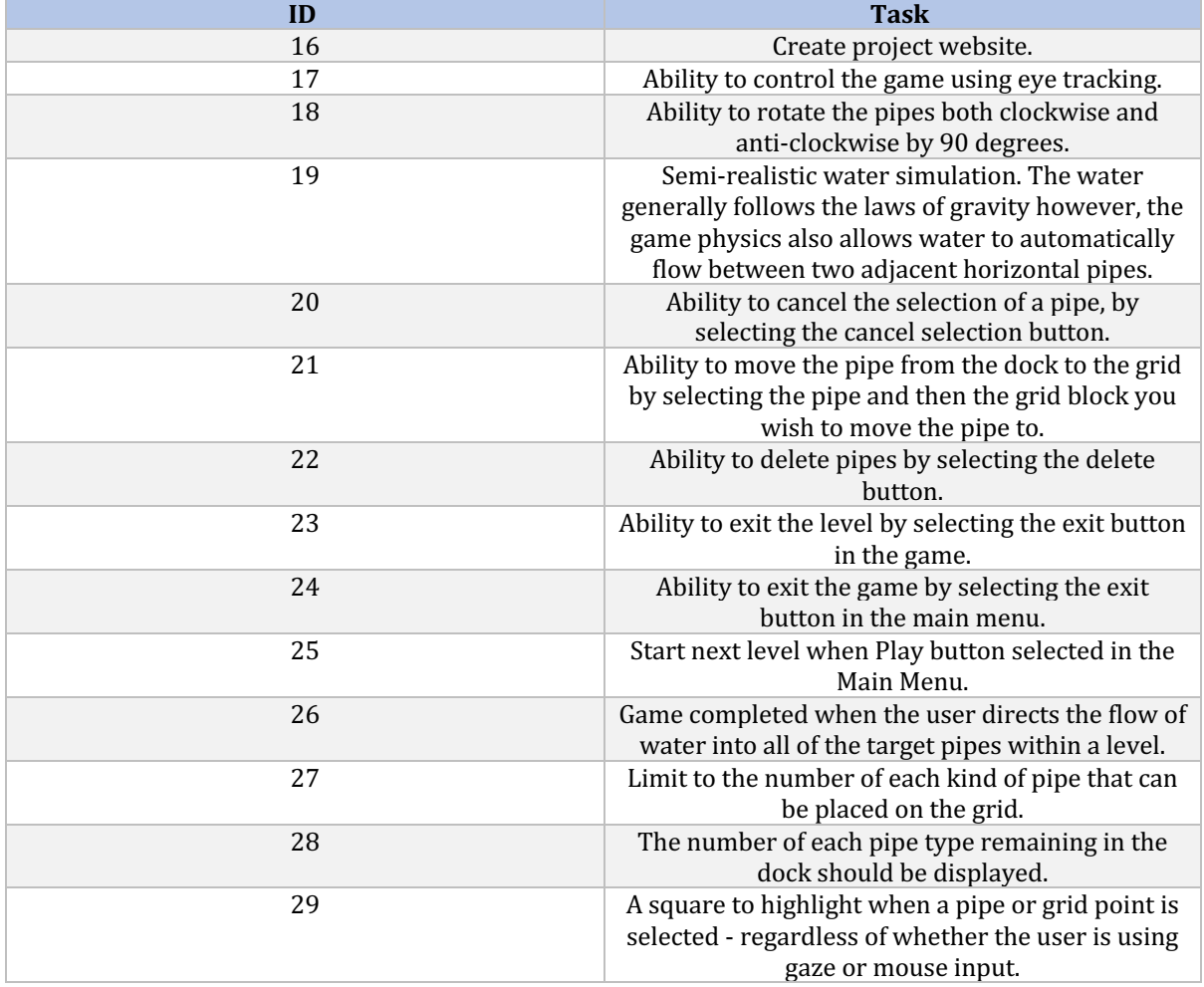

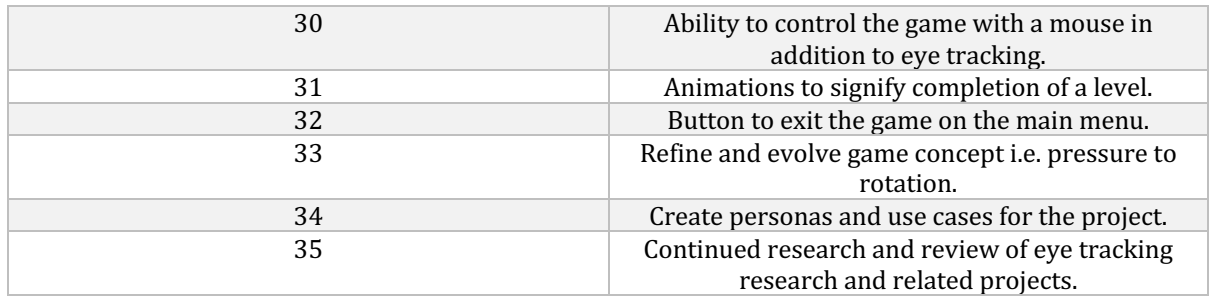

# **Project Status**

The project is currently on track and we will continue to implement the remaining features, whilst refining the current functionality.

## Possible Problems

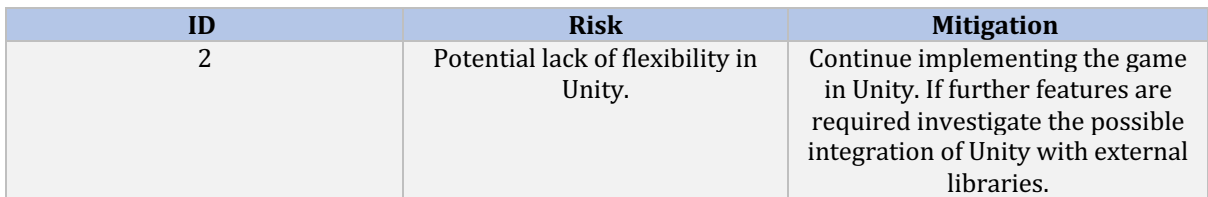

# **Two Week Plan**

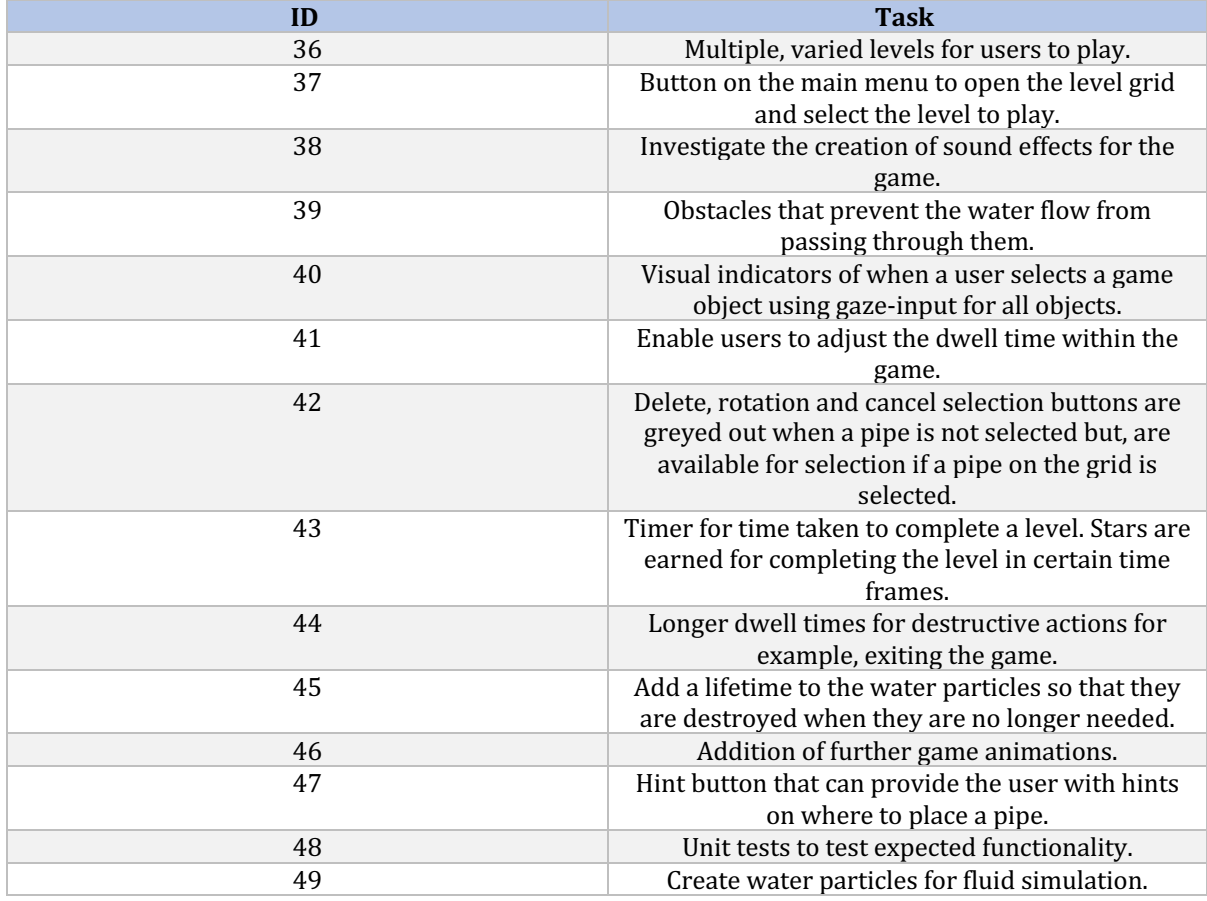